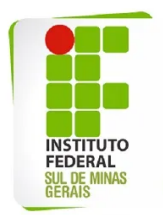

## **Edital 244/2022 Processo Seletivo para os Cursos Superiores**

## **Lista de inscritos**

## **Cursos Superiores - PROVA**

Lista de inscritos Campus Inconfidentes (**[Clique aqui](https://drive.google.com/file/d/1rE5IGZnxaSOCrjHvW-Ipd33hyw47Vp0_/view?usp=sharing)**) Lista de inscritos Campus Machado (**[Clique aqui](https://drive.google.com/file/d/1ApAf8G9IpMx54TkHn8ZYMYM82Ka0BWTs/view?usp=sharing)**) Lista de inscritos Campus Muzambinho (**[Clique aqui](https://drive.google.com/file/d/11dpOw68Z8l4SSkqw7nmCVG3mkLE0-Xga/view?usp=sharing)**) Lista de inscritos Campus Passos (**[Clique aqui](https://drive.google.com/file/d/1EeGDYDNGtgy0_PaPr_IcrCbhGiSlajN4/view?usp=sharing)**) Lista de inscritos Campus Poços de Caldas (**[Clique](https://drive.google.com/file/d/1Fzpj5ofcEwSUQBl59U2Be6PfwR3Ll14c/view?usp=sharing) aqui**) Lista de inscritos Campus Pouso Alegre (**[Clique aqui](https://drive.google.com/file/d/1oWjAA7sJdcWw5ooJRVK8aeQNkL8oLfeT/view?usp=sharing)**) Lista de inscritos Campus Avançado Carmo de Minas (**[Clique aqui](https://drive.google.com/file/d/1DXV8c3OetmBvAmcmTGut7C1N_HufI6mO/view?usp=sharing)**)

## **Cursos Superiores - NOTA DO ENEM**

Lista de inscritos Campus Inconfidentes (**[Clique aqui](https://drive.google.com/file/d/1QCJR6U17BaTVpbX2gbyL1mErQ2zYjvsu/view?usp=sharing)**) Lista de inscritos Campus Machado (**[Clique aqui](https://drive.google.com/file/d/1TVUsKQyHzKV3hFHV591TFLWZmNRi3Zi1/view?usp=sharing)**) Lista de inscritos Campus Muzambinho (**[Clique aqui](https://drive.google.com/file/d/1fSSkYRj3wGk-mAafFs0h7dbRTZB6Hg0d/view?usp=sharing)**) Lista de inscritos Campus Passos (**[Clique aqui](https://drive.google.com/file/d/1agKDtxSkghFAN_YLdQvDRyLNYfZorZF7/view?usp=sharing)**) Lista de inscritos Campus Poços de Caldas (**[Clique](https://drive.google.com/file/d/18m9t8kdCOz_9AxGiwE_rbqSWFIsUk0R8/view?usp=sharing) aqui**) Lista de inscritos Campus Pouso Alegre (**[Clique aqui](https://drive.google.com/file/d/11j2W2DiFRmVNvMWKUB5yHbHqLTLDOgQK/view?usp=sharing)**) Lista de inscritos Campus Avançado Carmo de Minas (**[Clique aqui](https://drive.google.com/file/d/1-85rJeQkv6vXXHMC-gXlEyGYDZeYWb-x/view?usp=sharing)**)